CompareZilla Crack Serial Key Free [32|64bit]

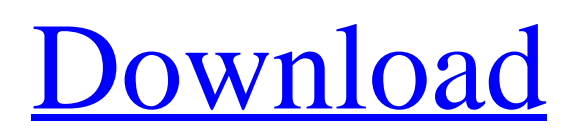

# **CompareZilla Crack + Free [Win/Mac]**

Test to compare tables as a first step. Delete the last test and perform another. View the structure of the tables, knowing their internal order and the nature of the data. This software is available for download at the following link below: CompareZilla Comments: Here, you need to compare the following database tables: 1. Users 2. Orders 3. Products 4. Returns 5. Products Attribute 6. Attribute 7. Attribute Product 8. Options Attribute 9. Menu 10. Menus 11. Menus Item 12. Menu Item 13. Menus Department 14. Menus Department Item 15. Menus Submenu 16. Menus Submenu Item 17. Price 18. Price Rule 19. Customers 20. Orders\_Customer 21. Roles 22. Roles\_User 23. Roles\_User\_Role 24. Role 25. Role\_User 26. Role User Role 27. Role Permissions 28. Product Attribute 29. Attribute 30. Attribute Option 31. Options Attribute 32. Vouchers 33. Pricelist 34. Product\_View 35. Products\_Attribute\_Product 36. Attribute\_Product 37. Product\_Option 38. Option 39. Option\_Product 40. Option\_Product\_Price 41. Order\_Customer 42. Order\_Customer\_Reference 43. Shipper 44. Shipper\_Reference 45. Shipper\_Company 46. User 47. User\_Mail 48. User\_Name 49. User\_Password 50. User\_Role 51. User\_Log 52. User\_Log\_Query 53. User\_Query 54. User\_Company 55. User\_Phone 56. User\_Fax 57. User\_Mobile 58. User\_International 59. Store 60. Store\_Action 61. Store\_User 62. Store\_Action\_Status 63. Data 64. Data\_User 65. Data\_Mail 66. Data\_Name 67. Data\_Password 68. Data\_Number 69

#### **CompareZilla (LifeTime) Activation Code**

\* Provides the convenience of comparing two databases using the most popular interfaces: Oracle, MySQL, SQL Server, DB2 and many more. \* You can specify a large number of fields, because table columns can be accessed from the table-tables comparison panel at your mouse. \* Allows you to confirm the different tables and their columns that have been found. \* Click on the red-columns, delete them, and do a comparison of tables. \* It works with databases of different types. \* It is easy to use with the interface provided. \* Optionally, you can compare the table types and column types in each table as well as the table and column names. \* The values of the fields that were not specified can be deleted from the comparison panel. \* Tools to facilitate the comparison of different tables and columns. \* Cross-language. \* A comprehensive manual and video tutorial. CompareZilla Features: \* Works with databases of different types. \* Optionally, includes the comparison of table and column types. \* Supports visual database comparison through a simple interface. \* Compares tables of different languages (multilanguage). \* It can compare databases located on a web server. \* Visual comparison of tables and columns, plus access to the table and column details. \* Allows you to remove identified columns. \* Click in the red columns, which can be deleted, and perform a comparison. \* The value of all tables that are not identified can be changed in the database. \* CompareZilla Manual: \* You will be able to see the detailed information about the tables, columns and identifiers, including system identifiers and names. \* You can see the information about the different fields that are found in both tables, including the table, column and identifier. \* You will be able to confirm the differences between the compared tables, columns and identifiers. \* It is also possible to filter the identified tables. \* It is possible to identify several fields that have the same name between several tables. \* Tables can be linked. This is particularly useful when you want to compare different tables of the same database. \* Compares the table, column and identifier names. \* Allows you to be notified of differences between tables and identifiers. \* You can view the values of the fields that are different. \* You can view the differences between tables and columns, in particular by comparing their types. \* You 09e8f5149f

## **CompareZilla Crack +**

CompareZilla is a Windows application. Basically, a database with tables that have the same structure and the same content. Basically, the program works with browsers, to choose the exact query, which is a column that "I like to compare and choose the tables and the content that I like to compare". It is very simple to use and, if the needed data is known, the tables can be easily compared. Comparing tables is easy and it doesn't need any additional software, like SQL Compare, which is to compare SQL Server databases. Once all the query is selected and the tables are chosen, then you can test all the tests to define how you want to compare them. In the case where the tables have different names, in the place where they are named, like in SQL Server, in the name of the tables, so as not to have the same name and you get a possible wrong result. Also, for each table, a filter box "Make a new test" that you can decide which is the name of the table in the test. It is very simple to use. As a plus, the program has options on how the table is displayed and on its internal structure. On the left, a navigation panel that allows you to choose the application, page and panel or a panel with all the tables and options that you have chosen for the test. On the right, a panel that displays all the test results, in a very complete and intuitive interface. A detail view of the table or a summary of the results of the test. When Test is selected, you can choose to compare all the rows in both tables or only in the selected rows and to compare all the columns or only the columns of interest in both tables. Once this is done, you can delete the last test or do another one. In the case where the tables have different names, in the place where they are named, like in SQL Server, in the name of the tables, so as not to have the same name and you get a possible wrong result. Also, for each table, a filter box "Make a new test" that you can decide which is the name of the table in the test. It is very simple to use. As a plus, the program has options on how the table is displayed and on its internal structure. On the left, a navigation panel that allows you to choose

## **What's New in the?**

Download: 7-Zip is a file archiver with a high compression ratio. It supports the most popular archiving formats, including.7z,.zip,.tar.gz,.gzip,.bzip2,.lzma,.xz,.lha,.arc,.arj,.iso,.img. 7-Zip is a popular program with a user base of over 200 million users. 7-Zip currently has a graphical interface version and an advanced, command-line interface version. The Windows version includes a 7-Zip virtual CD drive. 7-Zip Features: \* Over 200 Million Users \* 7-Zip is free of charge \* Very low on system resources \* Autosize 7z archives and add/remove entries on the fly \* Collection of frequently used archive operations; e.g. 7-Zip extracts all archives in the selected folder, by default \* Combining archives into one file \* Creating CD image from 7z archives \* Creating self-extracting archives \* Extracting zip files \* Extracting tar files \* Creating self-extracting archives (for archives with non-standard extension) \* Creating deflate self-extracting archives (7z self extractor) \* Creating (as well as opening) non-compressed archives \* Compression level settings \* Method of compression (LZMA, BZIP2, LZO, LZMA2, Shrink) \* Use GZIP streams for added efficiency \* Multi-threaded 7z and p7zip extractors \* 7z/p7zip supports AES encryption \* Archive files (7-Zip and.7z) and folders \* Compression algorithms: LZMA, BZIP2, LZO, LZMA2, SHRINK \* Other archive formats: ARJ, ARJ, ARJ, ISO, IMG, IMG, IMG, img, war \* Decompression algorithms: Deflate, Deflate, Deflate, Deflate, Deflate, BZIP2, BZIP2, GZIP, GZIP, LZ

## **System Requirements:**

\* OS: Windows 7, Windows 8, Windows 10 \* RAM: 2GB \* HDD: 200GB The first and most important thing is to have the Shaderspack installed. Once downloaded, install it. Once that's done, you'll be asked if you want to use the shaders. I decided to make it so the graphics always run the shaderspack. For the graphics settings, I'm running the CryEngine VRC (as it is intended) on Ultra. The details are below

[https://desifaceup.in/upload/files/2022/06/rZOuPfMBh5Wmb87jcdLx\\_08\\_94eed2ba070bf97481bd67388f8e23ea\\_file.pdf](https://desifaceup.in/upload/files/2022/06/rZOuPfMBh5Wmb87jcdLx_08_94eed2ba070bf97481bd67388f8e23ea_file.pdf) <https://cefcredit.com/sysygy-image-viewer-crack-download/> <https://liquidonetransfer.com.mx/?p=4547> [https://cucinino.de/wp-content/uploads/Lenovo\\_Memory\\_Quick\\_Test\\_Download\\_MacWin.pdf](https://cucinino.de/wp-content/uploads/Lenovo_Memory_Quick_Test_Download_MacWin.pdf) <https://explorerea.com/wp-content/uploads/2022/06/MatnPardaz.pdf> [https://www.kuettu.com/upload/files/2022/06/jPkSziDUXcLuIUocMQNA\\_08\\_94eed2ba070bf97481bd67388f8e23ea\\_file.pdf](https://www.kuettu.com/upload/files/2022/06/jPkSziDUXcLuIUocMQNA_08_94eed2ba070bf97481bd67388f8e23ea_file.pdf) [https://worldwidedigitalstore.com/wp-content/uploads/2022/06/Free\\_Icon\\_Tool.pdf](https://worldwidedigitalstore.com/wp-content/uploads/2022/06/Free_Icon_Tool.pdf)

<https://eventgb.com/wp-content/uploads/2022/06/darvelee.pdf>

<https://jobpal.app/?p=20751>

<https://irabotee.com/wp-content/uploads/2022/06/idelwan.pdf>

[https://lannuairelobbynoir.com/wp-content/uploads/2022/06/Google\\_Sidebar\\_\\_Crack\\_X64\\_2022\\_New.pdf](https://lannuairelobbynoir.com/wp-content/uploads/2022/06/Google_Sidebar__Crack_X64_2022_New.pdf)

<https://alicebown.com/gallerymanager-crack-registration-code-download-x64/>

<http://ibioshop.com/?p=15003>

[https://kopuru.com/wp-content/uploads/2022/06/Treek\\_039s\\_Licensing\\_Library.pdf](https://kopuru.com/wp-content/uploads/2022/06/Treek_039s_Licensing_Library.pdf)

<https://adhicitysentulbogor.com/systools-olm-viewer-mac-win/>

<https://myhomemart.net/convertimg-crack/woodworking/>

[https://placedcontent.com/wp-](https://placedcontent.com/wp-content/uploads/2022/06/FULLDISKfighter_LifeTime_Activation_Code_Free_Download_For_PC.pdf)

[content/uploads/2022/06/FULLDISKfighter\\_LifeTime\\_Activation\\_Code\\_Free\\_Download\\_For\\_PC.pdf](https://placedcontent.com/wp-content/uploads/2022/06/FULLDISKfighter_LifeTime_Activation_Code_Free_Download_For_PC.pdf)

[https://travelwithme.social/upload/files/2022/06/HSMdN9XwMIxTE66WeyEe\\_08\\_94eed2ba070bf97481bd67388f8e23ea\\_file.](https://travelwithme.social/upload/files/2022/06/HSMdN9XwMIxTE66WeyEe_08_94eed2ba070bf97481bd67388f8e23ea_file.pdf) [pdf](https://travelwithme.social/upload/files/2022/06/HSMdN9XwMIxTE66WeyEe_08_94eed2ba070bf97481bd67388f8e23ea_file.pdf)

[https://vincyaviation.com/fc\\_rtgraph-license-keygen-free-download-latest/](https://vincyaviation.com/fc_rtgraph-license-keygen-free-download-latest/)

<https://doitory.com/two-click-reminder-crack-with-keygen-free-mac-win-final-2022/>